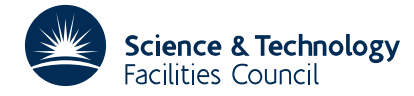

### **1 SUMMARY**

Given a **sparse matrix A** stored in a compact form and two vectors **x** and **y**, the routine evaluates either of the *matrix-vector products*  $y + Ax$  or  $y + A<sup>T</sup>x$ .

**ATTRIBUTES** — **Version:** 1.0.0. **Types:** MC09A, MC09AD. **Original date:** February 1972. **Origin:** J. K. Reid, Harwell.

## **2 HOW TO USE THE PACKAGE**

#### **2.1 Argument list**

*The single precision version*

CALL MC09A(M,N,A,X,Y,TRANS,IRN,IP)

*The double precision version*

CALL MC09AD(M,N,A,X,Y,TRANS,IRN,IP)

- M is an INTEGER variable set by the user to *m* the number of rows in the matrix. It is not altered by the subroutine.
- N is an INTEGER variable set by the user to *n* the number of columns in the matrix. It is not altered by the subroutine.
- A is a REAL (DOUBLE PRECISION in the D version) array holding the nonzero matrix elements. These are stored by columns, e.g.  $a_{11}a_{13}a_{19}a_{21}a_{22}...$  It is not altered by the subroutine.
- X is a REAL (DOUBLE PRECISION in the D version) array that must be set to contain the vector **x**. It is not altered by the subroutine.
- Y is a REAL (DOUBLE PRECISION in the D version) array that must be set to contain the vector **y** and is overwritten by the result.
- *T* TRANS is a LOGICAL variable which should be set to .TRUE. if **y**+**A x** is required and to .FALSE. if **y**+**Ax** is required. It is not altered by the subroutine.
- IRN,IP are INTEGER arrays used to describe the sparsity structure of **A** and must be set by the user. The nonzeros are stored by columns and  $IP(J)$  must point to the first nonzero of the J-th column, unless this column is null in which case IP(J) must equal IP(J+1); IP(N+1)–1 must equal the number of nonzeros. IRN(K) must hold the row number of the K-th nonzero. IP has dimension  $n+1$  and IRN has dimension equal to the number of nonzeros in **A**.

### **3 GENERAL INFORMATION**

**Use of common:** None.

**Other routines called directly:** None.

**Input/output:** None.

**Workspace:** None.

# **5 EXAMPLE OF USE**

The following code reads the entries of a sparse matrix (in any order) and the vectors **x** and **y**. The matrix is then sorted, MC09 is called, and the result is printed.

```
REAL A(1000),X(100),Y(100)
      INTEGER IRN(1000),ICN(1000),IP(101)
C READ ORDER AND NUMBER OF NONZEROS
     READ(5,*) N, NZ
C CHECK THAT N AND NZ ARE WITHIN BOUNDS
      IF(N.LE.0.OR.N.GT.100) GO TO 40
      IF(NZ.LE.0.OR.NZ.GT.1000) GO TO 40
C READ MATRIX NONZEROS AND VECTORS
     READ(5,*) (IRN(I),ICN(I),A(I),I=1,NZ),(X(I),I=1,N),(Y(I),I=1,N)
C SORT THE MATRIX NONZEROS BY COLUMNS
      CALL MC20A(N,NZ,A,IRN,IP,ICN,0)
      IP(N+1)=NZ+1C FORM PRODUCT
      CALL MC09A(N,N,A,X,Y,.FALSE.,IRN,IP)
C WRITE PRODUCT
      WRITE(6,10)(Y(I),I=1,N)
   10 FORMAT(' PRODUCT IS '/5F10.5)
   40 STOP
      END
```
For the data

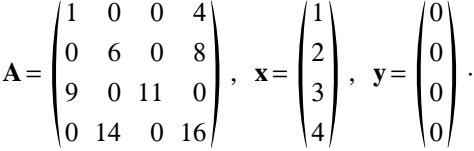

we could have as input

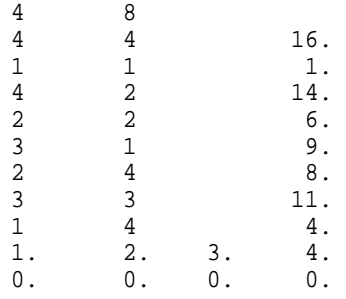

and we would get the following output

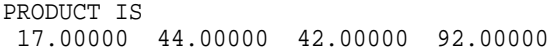